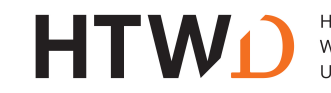

*Erfolgreich abgelegt*

*ECTS eintragen*

# **Antrag auf Ausweisung von Schwerpunkten auf dem Zeugnis gem. § 25 im Studiengang International Business B.A.**

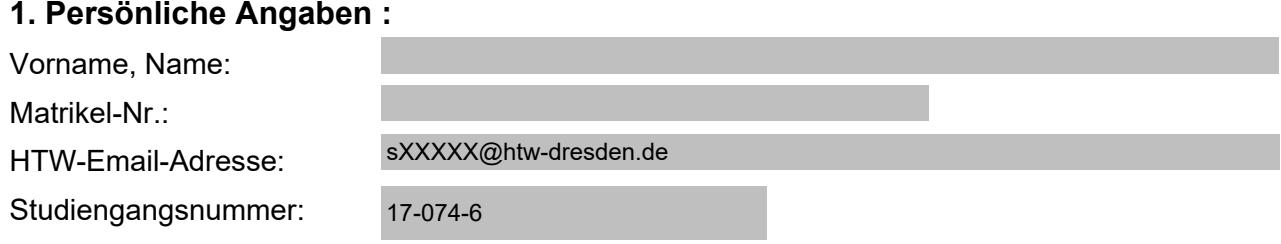

#### **Hinweise:**

*Der Antrag muss spätestens mit dem Antrag auf Ausgabe des Themas zur Bachelorarbeit eingereicht werden. Die hier aufgeführten Module erscheinen auf dem Zeugnis.* 

*Sie werden per E-Mail über die Genehmigung/Ablehnung des Antrags informiert.*

*Sollten mehr Vertiefungs- und Ergänzungsmodule als in der Studien- und Prüfungsordnung vorgesehenen sind, erbracht worden sein, wenden Sie sich bis zur Verteidigung an das Prüfungsamt, damit geklärt werden kann, welche Wahlpflichtmodule in die Berechnung der Endnote einfließen.* 

# **2. Angaben Schwerpunkt 1:**

Ich beantrage den Ausweis des Schwerpunkts

auf meinem Bachelorzeugnis. Folgende Module fließen in die Schwerpunktbildung ein:

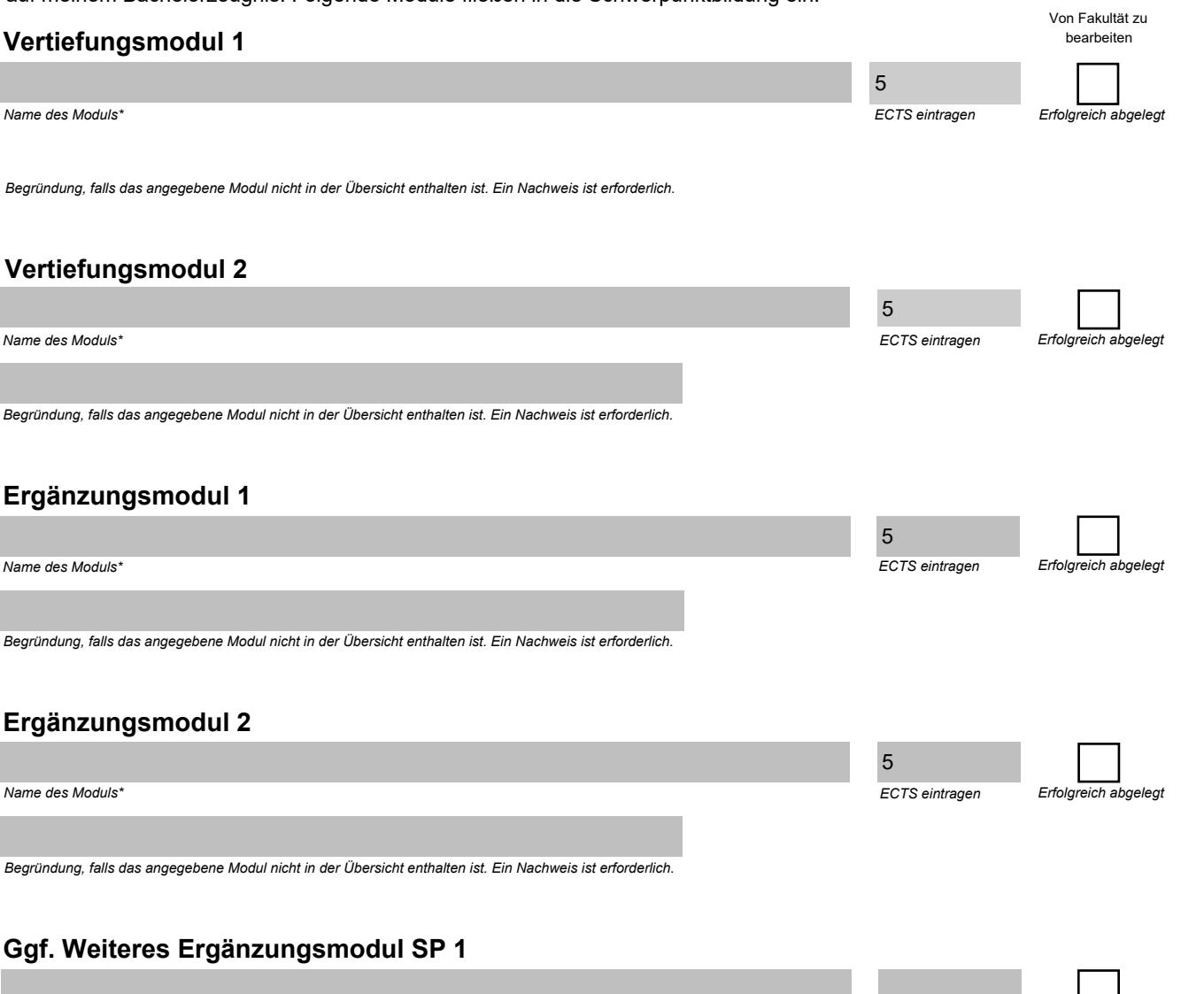

*Nur auszufüllen, wenn mit Ergänzungsmodul 1 und 2 keine 10 ECTS erreicht werden konnten.*

\* Falls das Modul nicht in der Übersicht enthalten ist, bitte Modulnamen eintragen und Begründung ergänzen.

\*\* Nur auszufüllen, wenn Module einbezogen werden, die von der Schwerpunktmatrix (SO Anlage 2) abweichen.

# **3. Angaben Schwerpunkt 2:**

Ich beantrage den Ausweis des Schwerpunkts

auf meinem Bachelorzeugnis. Folgende Module fließen in die Schwerpunktbildung ein:

#### *ECTS eintragen Erfolgreich abgelegt* **Vertiefungsmodul 3** *Name des Moduls\* Begründung, falls das angegebene Modul nicht in der Übersicht enthalten ist. Ein Nachweis ist erforderlich.* Von Fakultät zu bearbeiten 5

### **Vertiefungsmodul 4**

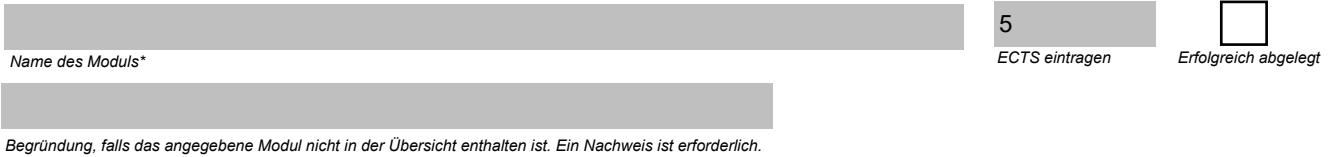

# **Ergänzungsmodul 3**

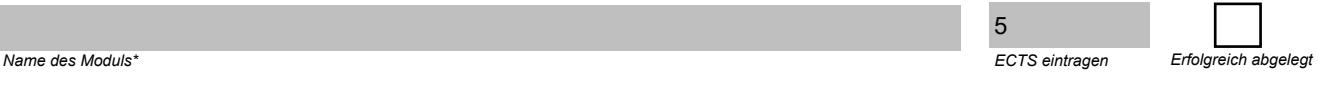

*Begründung, falls das angegebene Modul nicht in der Übersicht enthalten ist. Ein Nachweis ist erforderlich.*

### **Ergänzungsmodul 4**

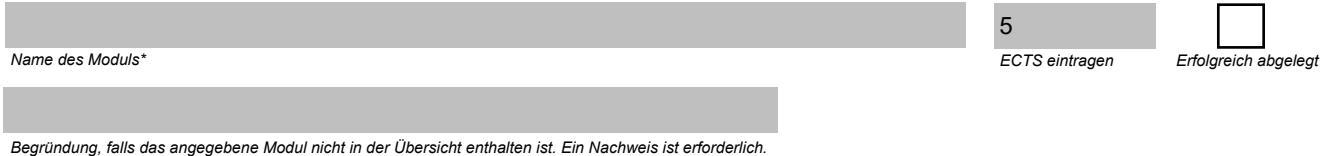

# **Ggf. Weiteres Ergänzungsmodul SP 2**

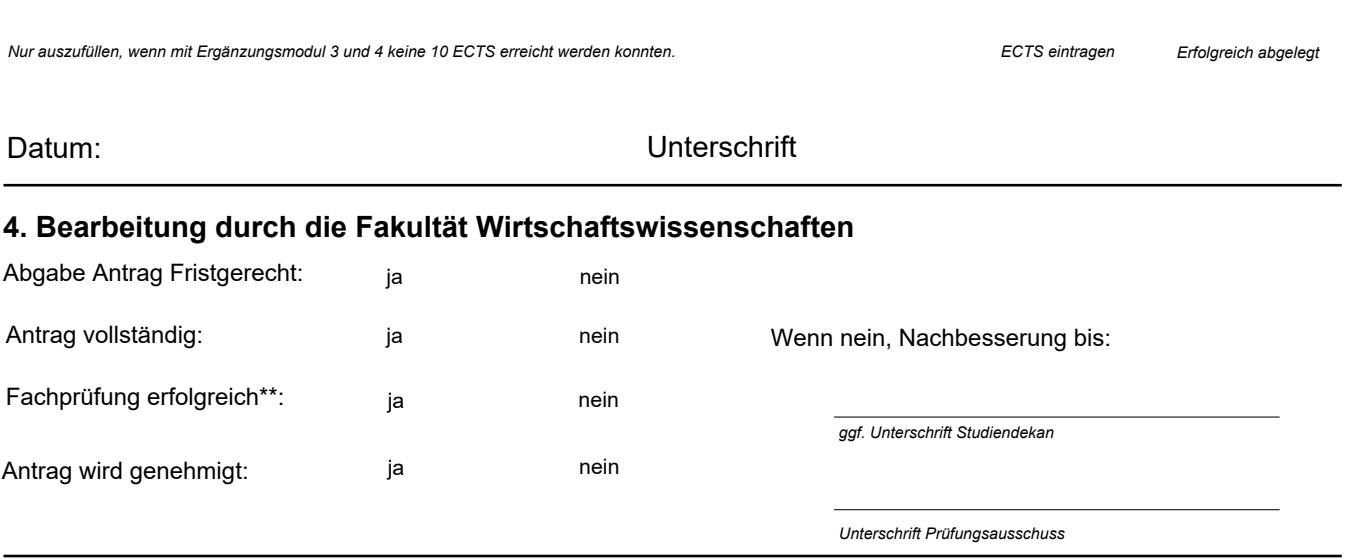

Mitteilung an Studierenden erfolgt am:

# **5. Bearbeitung durch das Prüfungsamt:**

*Unterschrift Prüfungsamt* Zeugnis mit Schwerpunkten erstellt: